**AutoCAD Free Download (Latest)**

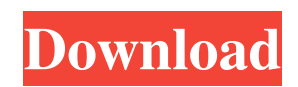

A flowchart for AutoCAD AutoCAD (acronym for AutoCADnamenteCAD) has been a standard tool for CAD and drafting since its introduction. AutoCAD enables users to work with 2D drawings and 3D models, export them as image files, view them in a variety of ways, and share them over the Internet. AutoCAD is the most widely used CAD

program worldwide, with over 10 million users.[1] It is used to create and edit 2D and 3D drawings and models. Autodesk plans to release a new version of AutoCAD with more sophisticated capabilities in 2020, called AutoCAD Next. AutoCAD is a desktop-oriented 3D application that allows users to create and edit 2D and 3D drawings, and view them on the screen or in printouts. It has the ability to work in a client-server

mode over the Internet, as well as send and receive files between computer systems. AutoCAD is primarily used to design products, but it can be used for construction and civil engineering projects. It can be used to model and simulate mechanical and electrical engineering projects, such as engines, vehicles, bridges, heat pumps, electrical circuits and more. It can also be used to create and modify general plans

and construction documents. The AutoCAD that is available on the Mac and Microsoft Windows platforms is only a rendering engine, but Autodesk has announced that an API version for the Microsoft HoloLens will be available for AutoCAD soon. AutoCAD is available for Microsoft Windows, Apple macOS and Linux. It can be used as a standalone app or as part of an Autodesk ecosystem of software

that includes AutoCAD Map3D, which is a geospatial vector mapping software; AutoCAD 360, which is a Windows application for producing 3D models using 2D drawings; AutoCAD Web, which is a webbased application for creating, viewing and editing AutoCAD files; AutoCAD 360 Mobile, which is an iOS and Android mobile app for creating 3D models from 2D drawings; AutoCAD 360 Web, which is an iOS and Android web-based application for creating, viewing and editing AutoCAD files; and AutoCAD 360 Mobile for iPad, which is a mobile app for creating 3D models from 2D drawings. AutoCAD AutoCAD is a multi-user, multi

**AutoCAD Crack + Free**

Provides direct access to the AutoCAD drawing models, including blocks, documentation

blocks, layers, and AutoCADspecific layer (radial symmetry, graticules, etc.). See also Category:Computer-aided design software Category:User interfaces Category:User interface builders Category:Graphical user interfacesQ: What makes CSS filters draw differently for different browsers? I'm using CSS filters on a website to flip the picture. It works on Chrome, but not on Internet Explorer.

Here's the code: .flip{ -webkitfilter: flip(y); -moz-filter: flip(y); -o-filter: flip(y); -msfilter:  $flip(y)$ ; filter:  $flip(y)$ ; -mstransform: rotate(180deg); -moztransform: rotate(180deg); -webkit-transform: rotate(180deg); -o-transform: rotate(180deg); transition: -mstransform 0.6s; -moz-transition: -ms-transform 0.6s; -webkittransition: -ms-transform 0.6s; -o-transition: -ms-transform 0.6s; transition: transform 0.6s;

} I used the Flip effect on a div and it works on Chrome. Here's the problem: When I use the same code for IE, the picture doesn't flip over, the div doesn't flip either. Is there any way to solve this? A: I'm assuming you're using the flip ( filter. That's a Firefox-specific CSS3 selector. I'm also assuming you're not using any vendor specific prefixes or properties. The solution you are looking for requires both IE9+ (or your

browser that supports the filter function) and Firefox in order for it to work. Why does this only work in firefox and not IE, you might ask? Simple, IE isn't as fully- a1d647c40b

Step 1: Start the Autodesk Autocad Start the Autodesk Autocad and set for the software (File -> preferences). Show the autocad in the software as an icon on the top right corner of the desktop. For me (autocad 2014) it takes more than five minutes to start the software but the program must be working normally because it didn't show any error while starting. Step 2:

## Open your Autodesk Autocad and create a new software

**What's New In?**

We updated a number of tools in the chart designer that make it easier to quickly generate many variations of a chart that you use frequently. The Markup assistant now supports the new option to select groups of objects and assign them a specific label. CAD Utility

commands now have an optional "notify" parameter that will send a notification to you when the command completes. Drawing tool symbols are now available in the X,Y,Z axis editing tool symbols. The "hide" command in the drawing options dialog box has been enhanced. Troubleshooting, FINDIT, and the Data Definition Language Editor are now available for AutoCAD Architecture. More space is allocated to customizing

your toolbars and workspace so you can keep more of your current settings. Print functions: The Print dialog box is now available in English, French, Spanish, and German. The print preview window will now render graphics when appropriate, including barcodes. The Print dialog box will now center on the current viewport when your printer is hidden. The function keys on your keyboard now have an optional "hide"

parameter that will hide or show the AutoCAD function keys. The "print graphics" command will now print multiple pages of drawings together. User preferences are now stored in the Registry and not in your Personal.ini file. Preferences can now be saved when you close a drawing. Searching for data is now faster when you use the AutoCAD Find command. Undo and Redo: Undo, which previously only worked in the

DesignCenter, now works in other drawing windows as well. The AutoCAD 2012 style default undo configuration has been updated and refined to keep your drawings looking consistent. Redo automatically works as you type it. Undo and Redo for a command will now undo and redo all previous command variations, like when you switch to a different tool. Sketch tools: Support for importing ESRI Shapefiles and

Google Earth KML files from Sketch tools. Create and edit layers for Sketch tools. Use Windows Live Photo Gallery for photos in Sketch. OpenStreetMap: Your drawings now support OpenStreetMap data. You can import or create your own tile overlays on any map to show data in your drawings

Linux: Ubuntu 16.04 or later; Ubuntu 16.04 or later; Windows: Windows 7, Windows 8.1, Windows 10 (x86 and x64 versions); Windows 7, Windows 8.1, Windows 10 (x86 and x64 versions); Mac: macOS 10.13 or later Designed to utilize all four of today's major platforms (Windows, Mac, Linux, and Windows via Steam), the game boasts a flexible and integrated

multiplayer server with seamless game play across all supported platforms. Developed by the acclaimed